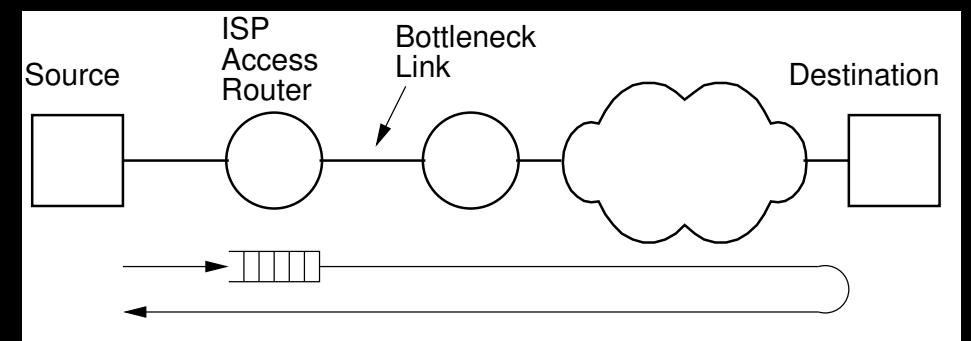

RTT = BaseRTT + QueueDelay